*Power Converter Characteristics Formulas...* 1/9

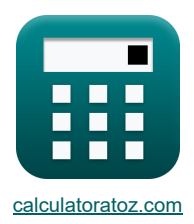

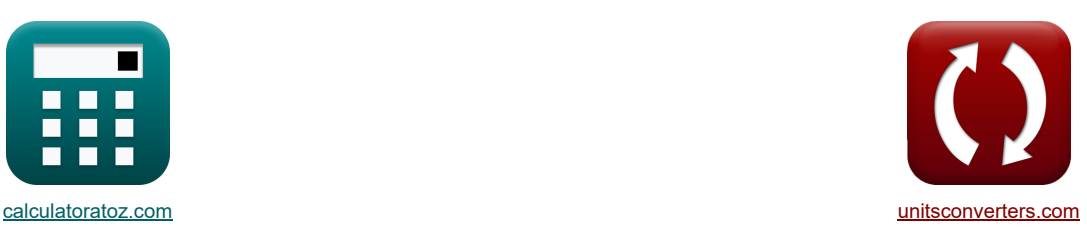

# **Eigenschaften des Leistungswandlers Formeln**

Beispiele!

[Rechner!](https://www.calculatoratoz.com/de) [Konvertierungen!](https://www.unitsconverters.com/de) Konvertierungen!

Lesezeichen **[calculatoratoz.com](https://www.calculatoratoz.com/de)**, **[unitsconverters.com](https://www.unitsconverters.com/de)**

Größte Abdeckung von Rechnern und wächst - **30.000+ Rechner!** Rechnen Sie mit einer anderen Einheit für jede Variable - **Eingebaute Einheitenumrechnung!**

Größte Sammlung von Maßen und Einheiten - **250+ Messungen!**

Fühlen Sie sich frei, dieses Dokument mit Ihren Freunden zu TEILEN!

*[Bitte hinterlassen Sie hier Ihr Rückkoppelung...](https://docs.google.com/forms/d/e/1FAIpQLSf4b4wDgl-KBPJGChMJCxFlqrHvFdmw4Z8WHDP7MoWEdk8QOw/viewform?usp=pp_url&entry.1491156970=Eigenschaften%20des%20Leistungswandlers%20Formeln)*

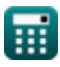

# **Liste von 19 Eigenschaften des Leistungswandlers Formeln**

| Eigenschaften des Leistungswandlers (5)                                                            |                                                                                                    |                   |
|----------------------------------------------------------------------------------------------------|----------------------------------------------------------------------------------------------------|-------------------|
| 1) DC-Ausgangsspannung des zweiten Wandlers (5)                                                    |                                                                                                    |                   |
| 2                                                                                                  | V <sub>out(second)</sub> = $\frac{2 \cdot V_{in(dual)} \cdot (\cos(\alpha_{2(dual)}))}{\pi}$                                     | Remor of from (7) |
| 39.78874V = $\frac{2 \cdot V_{in(dual)} \cdot (\cos(\alpha_{1(dual)}))}{\pi}$                      |                                                                                                    |                   |
| 2) DC-Ausgangsspanung für den ersten Konverter (5)                                                 |                                                                                                    |                   |
| 3D                                                                                                 | T3.78295V = $\frac{2 \cdot V_{in(dual)} \cdot (\cos(22^{\circ}))}{\pi}$                                                          |                   |
| 3) Durchschnittliche Ausgangsspannung eines einphasigen Halbwandlers mit hochinduktiver Last (5)   |                                                                                                    |                   |
| 4) Durchschnittliche Ausgangsspannung eines einphasigen Thyristor-Umrichters mit ohmscher Last (5) |                                                                                                    |                   |
| 5                                                                                                  | 9.727758V = $\left(\frac{2.8V}{\pi}\right) \cdot (1 + \cos(70.1^{\circ}))$                                                       |                   |
| 4) Durchschnittliche Ausgangsspannung eines einphasigen Thyristor-Umrichters mit ohmscher Last (5) |                                                                                                    |                   |
| 6                                                                                                  | V <sub>avg(thy)</sub> = $\left(\frac{V_{in(tty)}}{2 \cdot \pi}\right) \cdot (1 + \cos(70.2^{\circ}))$                            |                   |
| 5                                                                                                  | Durchschnittliche Ausgangsspannung für Dauerlaststrom (5)                                                                        |                   |
| 6                                                                                                  | V <sub>avg(34-half)</sub> = $\frac{3 \cdot \sqrt{3} \cdot V_{in(34-half) \cdot} \cdot (\cos(\alpha_{d(34-half)}))}{2 \cdot \pi}$ |                   |
| 7                                                                                                  | 38.95558V = $\frac{3 \cdot \sqrt{3} \cdot 182V \cdot (\cos(75^{\circ}))}{2 \cdot \pi}$                                           |                   |

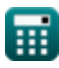

*Power Converter Characteristics Formulas...* 3/9

**[Rechner öffnen](https://www.calculatoratoz.com/de/average-output-voltage-for-pwm-control-calculator/Calc-44057)  [Rechner öffnen](https://www.calculatoratoz.com/de/average-output-voltage-for-three-phase-converter-calculator/Calc-10107)  [Rechner öffnen](https://www.calculatoratoz.com/de/average-dc-output-voltage-of-single-phase-full-converter-calculator/Calc-6065)  [Rechner öffnen](https://www.calculatoratoz.com/de/average-load-current-of-three-phase-semi-current-calculator/Calc-9473)  [Rechner öffnen](https://www.calculatoratoz.com/de/fundamental-supply-current-for-pwm-control-calculator/Calc-44085)  6) Durchschnittliche Ausgangsspannung für die PWM-Steuerung**  *f***x ex 7) Durchschnittliche Ausgangsspannung für Dreiphasenwandler**  *f***x ex 8) Durchschnittliche DC-Ausgangsspannung eines einphasigen Vollkonverters**  *f***x ex 9) Durchschnittlicher Laststrom eines dreiphasigen Halbstroms**  *f***x ex 10) Grundversorgungsstrom für die PWM-Steuerung**  *f***x** Edc = ( E<sup>m</sup> <sup>π</sup> ) ⋅∑(x, 1, p,(cos(αk) <sup>−</sup> cos(βk))) 80.39156V = ( 230V <sup>π</sup> ) ⋅∑(x, 1, 3,(cos(30°) <sup>−</sup> cos(60.0°))) Vavg(3Φ-full) = 2 ⋅ Vm(3Φ-full) ⋅ cos( αd(3Φ-full) 2 ) π 115.2489V = 2 ⋅ 221V ⋅cos( 70° <sup>2</sup> ) π Vavg-dc(full) = 2 ⋅ Vm-dc(full) ⋅ cos(αfull) π 73.00837V = 2 ⋅ 140V ⋅cos(35°) π IL(3Φ-semi) = Vavg(3Φ-semi) R3Φ-semi 0.86931A = 25.21V 29Ω <sup>I</sup>S(fund) <sup>=</sup> ( √2 <sup>⋅</sup> <sup>I</sup><sup>a</sup> <sup>π</sup> ) ⋅∑(x, 1, p,(cos(αk)) <sup>−</sup> (cos(βk)))

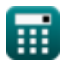

 ${\bf e} {\bf x} {\bf \ket{1.087478\mathrm{A}} = \left(\frac{\sqrt{2} \cdot 2.2 \mathrm{A}}{\pi}\right) \cdot \sum(x,1,3,(\cos(30°)) - (\cos(60.0°)))}$ 

 $\overline{\textbf{O}}$ 

#### **11) RMS-Ausgangsspannung des dreiphasigen Vollumrichters**

$$
\mathbf{V}_{\text{rms}(3\Phi\text{-full})} = \left( (6)^{0.5} \right) \cdot \mathbf{V}_{\text{in}(3\Phi\text{-full})} \cdot \left( \left( 0.25 + 0.65 \cdot \frac{\cos\left(2 \cdot \alpha_{\text{d}(3\Phi\text{-full})}\right)}{\pi} \right)^{0.5} \right)
$$
\n
$$
\exp\left[ 163.0118 \text{V} = \left( (6)^{0.5} \right) \cdot 220 \text{V} \cdot \left( \left( 0.25 + 0.65 \cdot \frac{\cos\left(2 \cdot 70^{\circ}\right)}{\pi} \right)^{0.5} \right) \right]
$$

 $\frac{1}{\pi}$ ) ||

#### **12) RMS-Ausgangsspannung des einphasigen Vollkonverters**

$$
\boxed{\kappa\text{V}_{\rm rms\left(full\right)}=\frac{\text{V}_{\rm m\left(full\right)}}{\sqrt{2}}\hspace{1.5mm}}
$$
ex 154.8564V = 
$$
\frac{219 \text{V}}{\sqrt{2}}
$$

**13) RMS-Ausgangsspannung eines einphasigen Halbwandlers mit hochinduktiver Last** 

$$
\boxed{\kappa\text{V}_{\rm rms(semi)}=\left(\frac{\rm V_{m(semi)}}{2^{0.5}}\right)\cdot\left(\frac{180-\alpha_{(semi)}}{180}+\left(\frac{0.5}{\pi}\right)\cdot\sin(2\cdot\alpha_{(semi)})\right)^{0.5}\text{V}}\\ \boxed{\text{ex }16.87107\text{V}=\left(\frac{22.8\text{V}}{2^{0.5}}\right)\cdot\left(\frac{180-70.1^{\circ}}{180}+\left(\frac{0.5}{\pi}\right)\cdot\sin(2\cdot70.1^{\circ})\right)^{0.5}}
$$

**14) RMS-Ausgangsspannung eines einphasigen Thyristor-Umrichters mit ohmscher Last** 

$$
\begin{aligned} \textbf{\textit{f}}_{\textbf{X}} \textbf{V}_{\text{rms(thy)}} & = \left( \frac{\textbf{V}_{\text{in(thy)}}}{2} \right) \cdot \left( \frac{180 - \alpha_{\text{d(thy)}}}{180} + \left( \frac{0.5}{\pi} \right) \cdot \sin \bigl( 2 \cdot \alpha_{\text{d(thy)}} \bigr) \right)^{0.5} \\ \textbf{ex} \textbf{6.27751V} & = \left( \frac{12 \text{V}}{2} \right) \cdot \left( \frac{180 - 70.2^{\circ}}{180} + \left( \frac{0.5}{\pi} \right) \cdot \sin (2 \cdot 70.2^{\circ}) \right)^{0.5} \end{aligned}
$$

#### **15) RMS-Ausgangsspannung für Dauerlaststrom**

$$
\textbf{E}\left[\text{V}_{\rm rms(3\Phi\text{-}half)}=\sqrt{3}\cdot\text{V}_{\rm in(3\Phi\text{-}half)i}\cdot\left(\left(\frac{1}{6}\right)+\frac{\sqrt{3}\cdot\cos\bigl(2\cdot\textit{a}_{\rm d(3\Phi\text{-}half)}\bigr)}{8\cdot\pi}\right)^{0.5}\right.
$$

**[Rechner öffnen](https://www.calculatoratoz.com/de/rms-output-voltage-for-continuous-load-current-calculator/Calc-9465)** 

$$
\boxed{\text{ex}} 103.1076 \text{V} = \sqrt{3} \cdot 182 \text{V} \cdot \left( \left( \frac{1}{6} \right) + \frac{\sqrt{3} \cdot \cos(2 \cdot 75^\circ)}{8 \cdot \pi} \right)^{0.5}}
$$

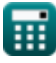

**[Rechner öffnen](https://www.calculatoratoz.com/de/rms-output-voltage-of-three-phase-full-converter-calculator/Calc-10113)** 

**[Rechner öffnen](https://www.calculatoratoz.com/de/rms-output-voltage-of-single-phase-full-converter-calculator/Calc-6068)** 

**[Rechner öffnen](https://www.calculatoratoz.com/de/rms-output-voltage-of-single-phase-semi-converter-with-highly-inductive-load-calculator/Calc-6063)** 

**[Rechner öffnen](https://www.calculatoratoz.com/de/rms-output-voltage-of-single-phase-thyristor-converter-with-resistive-load-calculator/Calc-6056)** 

### **16) RMS-Ausgangsspannung für dreiphasigen Halbwandler**

$$
\mathbf{K} \quad \mathbf{K} \quad \mathbf{K} \quad
$$

$$
\textbf{ex } 14.0231\text{V} = \sqrt{3} \cdot 22.7\text{V} \cdot \left( \left( \frac{3}{4 \cdot \pi} \right) \cdot \left( \pi - 70.3^{\circ} + \left( \frac{\sin(2 \cdot 70.3^{\circ})}{2} \right) \right)^{0.0} \right)
$$

# **17) RMS-Ausgangsspannung für ohmsche Last**

$$
\mathbf{K} \left[ \mathbf{V}_{\text{rms}(3\Phi\text{-half})} = \sqrt{3} \cdot \mathbf{V}_{\text{m}(3\Phi\text{-half})} \cdot \left( \sqrt{\left(\frac{1}{6}\right) + \left(\frac{\sqrt{3} \cdot \cos(2 \cdot \alpha_{d(3\Phi\text{-half})})}{8 \cdot \pi}\right)} \right) \right)
$$
\n
$$
\mathbf{V}_{\text{max}(3\Phi\text{-half})} = \sqrt{3} \cdot 222 \text{V} \cdot \left( \sqrt{\left(\frac{1}{6}\right) + \left(\frac{\sqrt{3} \cdot \cos(2 \cdot 75^\circ)}{8 \cdot \pi}\right)} \right) \right)
$$
\n
$$
\mathbf{V}_{\text{max}(3\Phi\text{-half})} = \sqrt{3} \cdot 222 \text{V} \cdot \left( \sqrt{\left(\frac{1}{6}\right) + \left(\frac{\sqrt{3} \cdot \cos(2 \cdot 75^\circ)}{8 \cdot \pi}\right)} \right) \right)
$$
\n
$$
\mathbf{V}_{\text{max}(3\Phi\text{-half})} = \sqrt{3} \cdot 222 \text{V} \cdot \left( \sqrt{\left(\frac{1}{6}\right) + \left(\frac{\sqrt{3} \cdot \cos(2 \cdot 75^\circ)}{8 \cdot \pi}\right)} \right) \right)
$$
\n
$$
\mathbf{V}_{\text{max}(3\Phi\text{-half})} = \sqrt{3} \cdot 222 \text{V} \cdot \left( \sqrt{2} \cdot 222 \text{A} \right) \cdot \sum_{k=1}^{n} (x, 1, p, (\cos(1 \cdot \alpha_k)) - (\cos(1 \cdot \beta_k)))
$$
\n
$$
\mathbf{V}_{\text{max}(3\Phi\text{-half})} = \sqrt{\left(\frac{\sqrt{2} \cdot 222 \text{A}}{\pi} \cdot \sqrt{\sum_{k=1}^{n} (x, 1, p, (\beta_k - \alpha_k))}\right)}
$$
\n
$$
\mathbf{V}_{\text{max}(3\Phi\text{-half})} = \sqrt{3} \cdot 222 \text{V} \cdot \left( \sqrt{\left(\frac{1}{6}\right) + \left(\frac{\sqrt{3} \cdot \cos(2 \cdot 75^\circ)}{8 \cdot \pi}\right)} \right)
$$
\n
$$
\mathbf{V}_{\text{max}(3\Phi\text{-half})} = \sqrt{3} \
$$

**EX** 125.7686V = 
$$
\sqrt{3} \cdot 222V \cdot \left(\sqrt{\left(\frac{1}{6}\right) + \left(\frac{\sqrt{3} \cdot \cos(2 \cdot 75^\circ)}{8 \cdot \pi}\right)}\right)
$$
  
\n**18) RMS-Oberschwingungsstrom für die PWM-Steuerung C**  
\n**A**  
\n**1**  
\n**B**  
\n**1**  
\n**1**  
\n**1**  
\n**1**  
\n**1**  
\n**1**  
\n**1**  
\n**1**  
\n**1**  
\n**1**  
\n**1**  
\n**1**  
\n**1**  
\n**1**  
\n**1**  
\n**1**  
\n**1**  
\n**1**  
\n**1**  
\n**1**  
\n**1**  
\n**1**  
\n**1**  
\n**1**  
\n**1**  
\n**1**  
\n**1**  
\n**1**  
\n**1**  
\n**1**  
\n**1**  
\n**1**  
\n**1**  
\n**1**  
\n**1**  
\n**1**  
\n**1**  
\n**1**  
\n**1**  
\n**1**  
\n**1**  
\n**1**  
\n**1**  
\n**1**  
\n**1**  
\n**1**  
\n**1**  
\n**1**  
\n**1**  
\n**1**  
\n**1**  
\n**1**  
\n**1**  
\n**1**  
\n**1**  
\n**1**  
\n**1**  
\n**1**  
\n**1**  
\n**1**  
\n**1**  
\n**1**  
\n**1**  
\n**1**  
\n**1**  
\n**1**  
\n**1**  
\n**1**  
\n**1**  
\n

**18) RMS-Oberschwingungsstrom für die PWM-Steuerung** 

*f***x** ⎜⎝ ⎷ ⎟⎠ <sup>I</sup><sup>n</sup> <sup>=</sup> ( √2 <sup>⋅</sup> <sup>I</sup><sup>a</sup> <sup>π</sup> ) ⋅∑(x, 1, p,(cos(n <sup>⋅</sup> <sup>α</sup>k)) <sup>−</sup> (cos(n <sup>⋅</sup> <sup>β</sup>k)))

$$
\boxed{\text{ex}}\ 2.971044\text{A} = \left(\frac{\sqrt{2} \cdot 2.2\text{A}}{\pi}\right) \cdot \sum(x, 1, 3, (\cos(3.0 \cdot 30^\circ)) - (\cos(3.0 \cdot 60.0^\circ)))\right)
$$

**19) RMS-Versorgungsstrom für die PWM-Steuerung** 

$$
\textbf{E}\left[\textbf{I}_{\text{rms}}=\frac{\textbf{I}_{\text{a}}}{\sqrt{\pi}}\cdot\sqrt{\sum(x,1,\textbf{p},(\beta_{\text{k}}-\alpha_{\text{k}}))}\right]
$$

$$
\boxed{\text{ex}} 1.555635\text{A} = \frac{2.2\text{A}}{\sqrt{\pi}} \cdot \sqrt{\sum (x, 1, 3, (60.0° - 30°))}
$$

**[Rechner öffnen](https://www.calculatoratoz.com/de/rms-harmonic-current-for-pwm-control-calculator/Calc-44084)** 

I

**[Rechner öffnen](https://www.calculatoratoz.com/de/rms-output-voltage-for-three-phase-semi-converter-calculator/Calc-9472)** 

**[Rechner öffnen](https://www.calculatoratoz.com/de/rms-output-voltage-for-resistive-load-calculator/Calc-9466)** 

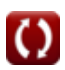

**[Rechner öffnen](https://www.calculatoratoz.com/de/rms-supply-current-for-pwm-control-calculator/Calc-44062)** 

# **Verwendete Variablen**

- **Edc** Durchschnittliche Ausgangsspannung des PWM-gesteuerten Wandlers *(Volt)*
- **E<sup>m</sup>** Spitzeneingangsspannung des PWM-Wandlers *(Volt)*
- **I<sup>a</sup>** Ankerstrom *(Ampere)*
- **IL(3Φ-semi)** Laststrom-3-Phasen-Halbkonverter *(Ampere)*
- **I<sup>n</sup>** RMS n-ter harmonischer Strom *(Ampere)*
- **Irms** Effektivstrom *(Ampere)*
- **IS(fund)** Grundlegender Versorgungsstrom *(Ampere)*
- **n** Harmonische Ordnung
- **p** Anzahl der Impulse im Halbzyklus der PWM
- **R3Φ-semi** Widerstands-3-Phasen-Halbkonverter *(Ohm)*
- **Vavg(3Φ-full)** 3-Phasen-Vollkonverter mit mittlerer Spannung *(Volt)*
- **Vavg(3Φ-half)** 3-Phasen-Halbkonverter mit mittlerer Spannung *(Volt)*
- **Vavg(3Φ-semi)** 3-Phasen-Halbkonverter mit mittlerer Spannung *(Volt)*
- **Vavg(semi)** Halbspannungswandler mit durchschnittlicher Spannung *(Volt)*
- **Vavg(thy)** Mittelspannungs-Thyristorwandler *(Volt)*
- **Vavg-dc(full)** Durchschnittlicher Spannungs-Vollkonverter *(Volt)*
- **Vin(3Φ-full)** Spitzeneingangsspannung 3-Phasen-Vollkonverter *(Volt)*
- **Vin(3Φ-half)i** Spitzeneingangsspannung 3-Phasen-Halbwandler *(Volt)*
- **Vin(3Φ-semi)** 3-Phasen-Halbkonverter mit Spitzeneingangsspannung *(Volt)*
- **Vin(dual)** Spitzeneingangsspannungs-Doppelkonverter *(Volt)*
- **Vin(thy)** Spitzeneingangsspannungs-Thyristorwandler *(Volt)*
- **Vm(3Φ-full)** Spitzenphasenspannung Vollwandler *(Volt)*
- **Vm(3Φ-half)** Spitzenphasenspannung *(Volt)*
- **Vm(full)** Vollkonverter mit maximaler Eingangsspannung *(Volt)*
- **Vm(semi)** Halbkonverter mit maximaler Eingangsspannung *(Volt)*
- **Vm-dc(full)** Maximaler DC-Ausgangsspannungs-Vollkonverter *(Volt)*
- **Vout(first)** Erster DC-Ausgangsspannungswandler *(Volt)*
- **Vout(second)** Zweiter DC-Ausgangsspannungswandler *(Volt)*
- **Vrms(3Φ-full)** RMS-Ausgangsspannung, 3-Phasen-Vollkonverter *(Volt)*
- **Vrms(3Φ-half)** RMS-Ausgangsspannung, 3-Phasen-Halbwandler *(Volt)*
- **Vrms(3Φ-semi)** RMS-Ausgangsspannung, 3-Phasen-Halbkonverter *(Volt)*
- **Vrms(full)** RMS-Ausgangsspannungs-Vollkonverter *(Volt)*

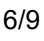

#### *Power Converter Characteristics Formulas...* 7/9

- **Vrms(semi)** RMS-Ausgangsspannungshalbwandler *(Volt)*
- **Vrms(thy)** RMS-Spannungs-Thyristor-Wandler *(Volt)*
- **α(3Φ-semi)** Verzögerungswinkel des 3-Phasen-Halbkonverters *(Grad)*
- **α(semi)** Verzögerungswinkel-Halbkonverter *(Grad)*
- **α1(dual)** Verzögerungswinkel des ersten Konverters *(Grad)*
- **α2(dual)** Verzögerungswinkel des zweiten Wandlers *(Grad)*
- **αd(3Φ-full)** Verzögerungswinkel des 3-Phasen-Vollkonverters *(Grad)*
- **αd(3Φ-half)** Verzögerungswinkel des 3-Phasen-Halbwandlers *(Grad)*
- **αd(thy)** Verzögerungswinkel des Thyristorwandlers *(Grad)*
- **αfull** Schusswinkel-Vollkonverter *(Grad)*
- **α<sup>k</sup>** Anregungswinkel *(Grad)*
- **β<sup>k</sup>** Symmetrischer Winkel *(Grad)*

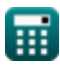

# **Konstanten, Funktionen, verwendete Messungen**

- Konstante: **pi**, 3.14159265358979323846264338327950288 *Archimedes-Konstante*
- Funktion: **cos**, cos(Angle)

*Der Kosinus eines Winkels ist das Verhältnis der an den Winkel angrenzenden Seite zur Hypotenuse des Dreiecks.*

Funktion: **sin**, sin(Angle)

*Sinus ist eine trigonometrische Funktion, die das Verhältnis der Länge der gegenüberliegenden Seite eines rechtwinkligen Dreiecks zur Länge der Hypotenuse beschreibt.*

- Funktion: **sqrt**, sqrt(Number) *Eine Quadratwurzelfunktion ist eine Funktion, die eine nicht negative Zahl als Eingabe verwendet und die Quadratwurzel der gegebenen Eingabezahl zurückgibt.*
- Funktion: **sum**, sum(i, from, to, expr) *Die Summations- oder Sigma-Notation (∑) ist eine Methode, mit der eine lange Summe prägnant geschrieben werden kann.*
- Messung: **Elektrischer Strom** in Ampere (A) *Elektrischer Strom Einheitenumrechnung*
- Messung: **Winkel** in Grad (°) *Winkel Einheitenumrechnung*
- Messung: **Elektrischer Widerstand** in Ohm (Ω) *Elektrischer Widerstand Einheitenumrechnung*
- Messung: **Elektrisches Potenzial** in Volt (V) *Elektrisches Potenzial Einheitenumrechnung*

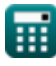

# **Überprüfen Sie andere Formellisten**

**Eigenschaften des Leistungswandlers Formeln**

Fühlen Sie sich frei, dieses Dokument mit Ihren Freunden zu TEILEN!

## **PDF Verfügbar in**

[English](https://www.calculatoratoz.com/PDF/Nodes/11186/Power-converter-characteristics-Formulas_en.PDF) [Spanish](https://www.calculatoratoz.com/PDF/Nodes/11186/Power-converter-characteristics-Formulas_es.PDF) [French](https://www.calculatoratoz.com/PDF/Nodes/11186/Power-converter-characteristics-Formulas_fr.PDF) [German](https://www.calculatoratoz.com/PDF/Nodes/11186/Power-converter-characteristics-Formulas_de.PDF) [Russian](https://www.calculatoratoz.com/PDF/Nodes/11186/Power-converter-characteristics-Formulas_ru.PDF) [Italian](https://www.calculatoratoz.com/PDF/Nodes/11186/Power-converter-characteristics-Formulas_it.PDF) [Portuguese](https://www.calculatoratoz.com/PDF/Nodes/11186/Power-converter-characteristics-Formulas_pt.PDF) [Polish](https://www.calculatoratoz.com/PDF/Nodes/11186/Power-converter-characteristics-Formulas_pl.PDF) [Dutch](https://www.calculatoratoz.com/PDF/Nodes/11186/Power-converter-characteristics-Formulas_nl.PDF)

*5/1/2024 | 3:28:01 PM UTC [Bitte hinterlassen Sie hier Ihr Rückkoppelung...](https://docs.google.com/forms/d/e/1FAIpQLSf4b4wDgl-KBPJGChMJCxFlqrHvFdmw4Z8WHDP7MoWEdk8QOw/viewform?usp=pp_url&entry.1491156970=Eigenschaften%20des%20Leistungswandlers%20Formeln)*

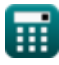

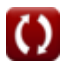